# **TRAINING OFFERING**

#### **Du kan nå oss här**

Kronborgsgränd 7, 164 46 Kista

Email: edu.ecs.se@arrow.com Phone: +46 8 555 188 00

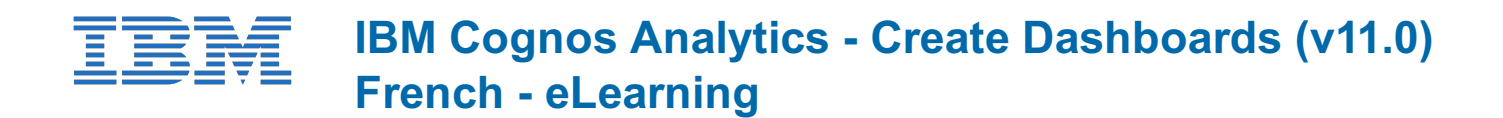

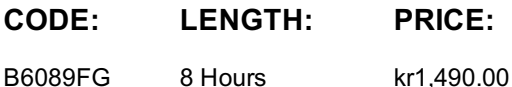

#### **Description**

**Contains:** Instructional and interactive content, demonstrations and hand-on simulated exercises.

This Web-Based Training course provides training in the basics of dashboard creation using IBM Cognos Analytics. The student will be introduced to the product layout and functionality while gaining skills in creating interactive and informative dashboards. The student will identify data sources, customize content and presentation.

In addition the student will learn how to save a dashboard, and open a dashboard view in order to interact with it.

This is a fully translated French course - all materials are provided in French. To see a translated overview of this course, **visit https://ibm.biz/BdzQfD**

If you are enrolling in a Self Paced Virtual Classroom or Web Based Training course, before you enroll, please review the Self-Paced Virtual Classes and Web-Based Training Classes on our Terms and Conditions page, as well as the system requirements, to ensure that your system meets the minimum requirements for this course. http://www.ibm.com/training/terms

### **Objectives**

- 1: Introduction to dashboarding in IBM Cognos Analytics 2: Create a simple dashboard
- Navigating IBM Cognos Analytics for dashboard creation Open a new dashboard
- Open an existing dashboard
- Choose a dashboard type and layout
- Customize an existing dashboard
- Set the dashboard as the Home page
- Add data sources and visualizations
- Save and view a dashboard

3: Create a complex, interactive dashboard

- Create a tabbed dashboard
- Format, filter, and customize dashboard objects
- Add a visualization to the dashboard
- Customize the dashboard for presentation
- Save and add the dashboard to Team Content

### **Audience**

Consumers, Contributors, and Authors

### **Prerequisites**

Knowledge of your business requirements

### **Programme**

- 1: Introduction to dashboarding in IBM Cognos Analytics 2: Create a simple dashboard
- Navigating IBM Cognos Analytics for dashboard creation Open a new dashboard
- Open an existing dashboard
- Customize an existing dashboard
- Set the dashboard as the Home page
- Choose a dashboard type and layout • Add data sources and visualizations
- Save and view a dashboard
- 3: Create a complex, interactive dashboard • Create a tabbed dashboard
- Format, filter, and customize dashboard objects
- Add a visualization to the dashboard
- Customize the dashboard for presentation
- Save and add the dashboard to Team Content

### **Session Dates**

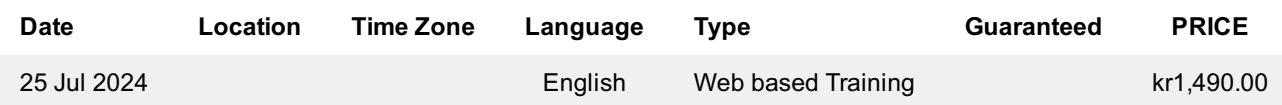

## **Ytterligare information**

Denna utbildning finns också som utbildning på plats. Kontakta oss för mer information.